**MCD/B/2/64** 

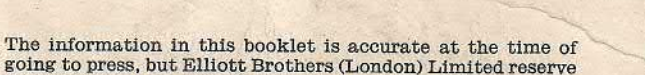

the right to make amendments as necessary without notice.

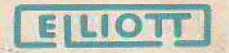

MOBILE COMPUTING DIVISION ELLIOTT BROTHERS (LONDON) LIMITED ELSTREE WAY . BOREHAMWOOD . HERTS Telephone: ELStree 2040

# **MCS 920 FACTS**

ELIOTT

**June 1964** 

#### **FACTS FOR ENGINEERS**

The M.C.S. 920 is a rugged and compact digital computer that is particularly suited to the solution of on-line real time problems. Some typical applications are:

Mobile systems for Air Traffic Control;<br>Navigation;<br>Weapon and fire control systems; Control of satellite tracking aerials;<br>Industrial uses.

The Computer can be supplied in two packs, light alloy casting or <sup>a</sup> standard cabinet. Generally the former meets the British Military Defence Specification D.E.F.133 (L2) whereas the latter meets D.E.F.133 (L1). Silicon semi-conductors are used<br>throughout giving a working temperature range of  $0^{\circ}$ C to +52°C.

The arithmetic unit of the computer forms a loop comprising<br>the five basic registers and adding unit, in which the computer<br>carries out its addition, subtraction and shifting operations<br>Gating conditionals produced by the response to the micro-program, manipulate the program operands within the loop in accordance with the instruction. The program control unit regulates the allocation of com-<br>puter time when it has to be shared between programs. It<br>can interrupt one program in order to enter and take action in another of higher priority. Thereafter, the computer will<br>select the next program with the highest priority that is<br>waiting for attention. These features of priority interrupt<br>and instruction modification give an effect

#### **PHYSICAL CHARACTERISTICS**

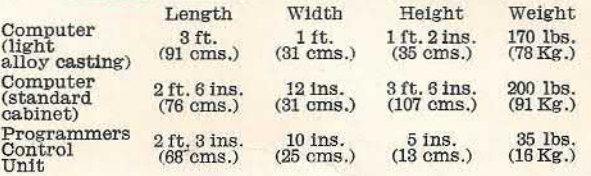

#### **POWER SUPPLIES**

50Cycles AC mains Voltage 200-240 volts  $\pm$  10% Frequency  $50 \pm 5$  c.p.s.

400Cycle 3 phase Voltage 208 volts  $\pm$  6% Frequency  $400 + 20$  c.p.s.

## **FACTS FOR PROGRAMMERS**

The M.C.S. 920 is a parallel machine with an 18 bit word length.<br>It utilizes 8 hole tape and has a memory of 4096 or 8192 words according to application. The fifth digit, from the least<br>significant end of the eight digit tape character, is the parity<br>digit and is ignored on input, There are 16 functions and the<br>operations to execute them are detail program.

The sign of the number is represented by the most significant<br>digit with the binary point placed immediately after this<br>digit, Positive numbers are represented directly and negative digit. Positive numbers are represented directly and negative numbers by their complement with respect to two. The range of numbers that may be represented in the computer is thus from  $-1$  to  $+1-2^{-1}$ .

When a word represents an instruction, its digits are grouped<br>as follows:-

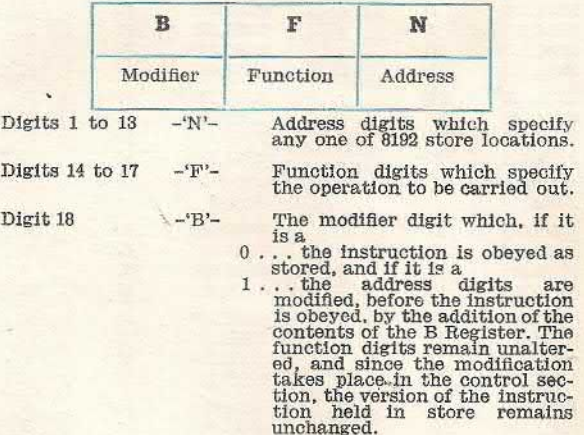

The Control Console provides: - a set of 13 Address Switche<br>which enable a starting address to be selected; control buttons for the following:— power on; power off; clear-<br>(which gives a jump instruction to the address set up on the<br>Address Switches); computer stop; computer restart. There<br>is also a loudspeaker with volume control which

# 920 TELECODE

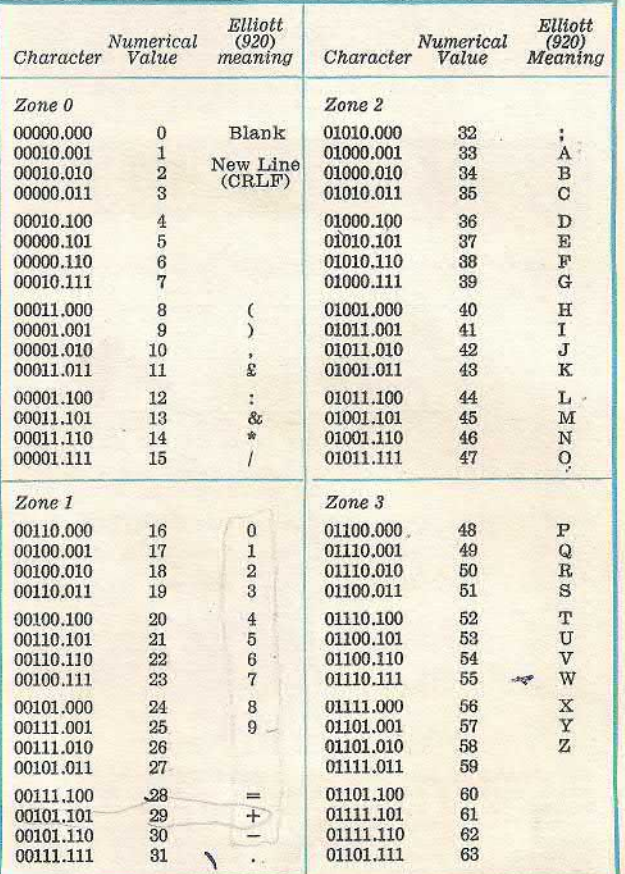

# 920 TELECODE

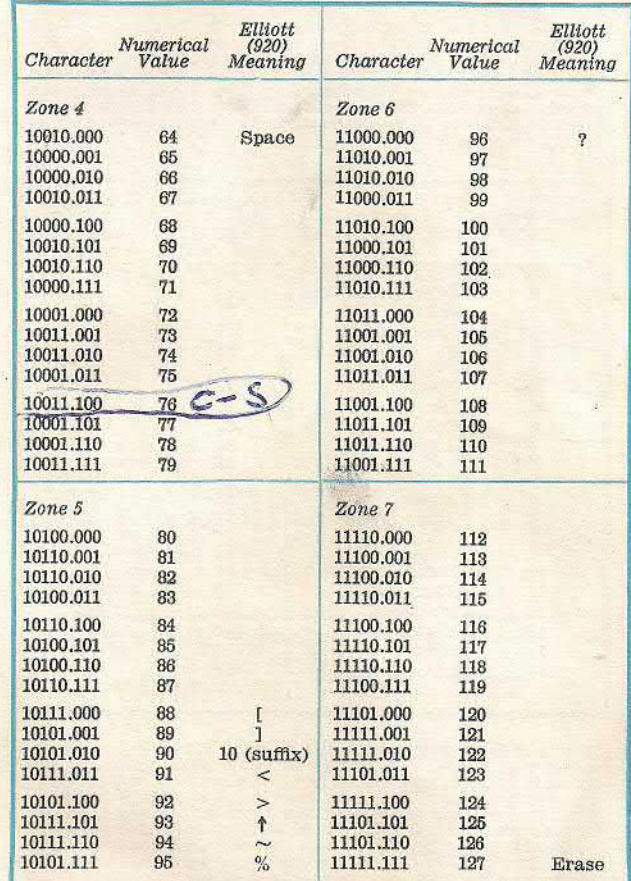

Quoted below are 4096 and 8192 word stores times in microseconds for the total execution of each instruction and include: (a) Accessing and incrementing the Sequence Control<br>Register, 9 and 11; (b) Accessing the instruction, 6 and 8;<br>(c) Executing the instruction (depends on instruction).<br>They do not include: B Modification, 6 and 8, added where relevant. It should be noted that the Sequence Control Register is incremented before the current instruction is obeyed.

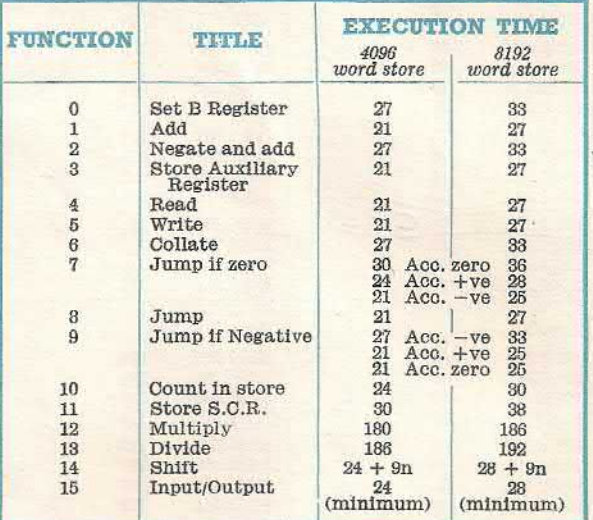

The Auxiliary Register fulfils various roles. It should be noted that B modification affects its contents, as do instructions, 0, 2, 6, 7, 8, 9, 11 and 18. In particular, instructions 0 and 2 place the operand from the store in the Auxiliary Register<br>Thus the contents of the Auxil by instruction 3 can be reset in 60/70 micro-seconds by obeying<br>instructions 0 or 2 followed by a left shift, whereas resetting<br>by multiplication or shifting from the accumulator would take about 200micro-Seconds.

### **INSTRUCTION EXECUTION TIMES' INPUT AND OUTPUT INSTRUCTIONS**

If the most significant digit of N is zero, the instruction is an input instruction; otherwise it is an output instruction;<br>The instruction is further described by the N digits as follows:  $\footnotesize \begin{tabular}{|c|c|c|c|c|c|c|c|c|} \hline (node): (a) Accessing and incrementing the Sequence Control of the method is further described by the N digits as follows. The second rule is not to account about the value of the method. The second rule is not to account about the value of the method. The second rule is not a more than the dataset from the table. The second rule is not a more than the dataset from the table. The second rule is not a more than the dataset from the table. The second rule is not a more than the dataset from the table. The second rule is not a more than the dataset from the table. The second rule is not a more than the dataset from the table. The second rule is not a more than the dataset from the table. The second rule is not a more than the dataset from the table. The second rule is not a more than the dataset from the table. The second rule is not a$ 

## **, PRIORITY LEVEL PROGRAM ORGANISATION**

Each priority level has its own Sequence Control Register<br>and B Register. These registers are locations in the store and<br>can be referred to by program in the normal way.

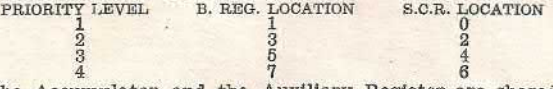

The Accumulator and the Auxiliary Register are shared between all four levels, so they must be safeguarded by between all rour levels, so they must be saleguared by<br>program every time an interrupt occurs. It will also usually<br>be necessary to reset the Sequence Control Register on<br>terminating alevel so that the program, when next d

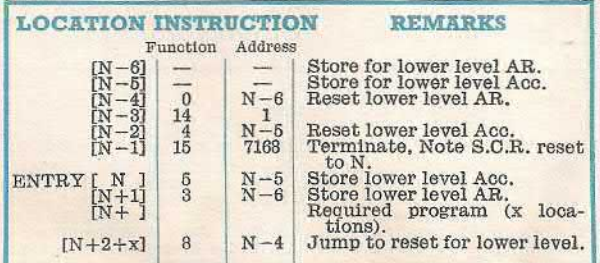

If the B Register has to be retained unaltered for each subsequent entry, then the instruction in  $N-4$  must be replaced by  $2N-8$ . If the contents of the AR on the lower level are not required then instructions  $N-4$ ,  $N$ and store location N-61s not required. Rules for the punching<br>of instructions and data in teleprinter code are given in the<br>"920 Translation Input Routine" obtainable on demand.

*r»*

 $\mathbf{r}_{\mathrm{in}}$ 

t ,'

"

### **INITIAL INSTRUCTIONS**

A set of permanently available Initial Instructions facilitate<br>the reading of program tapes into the computer. These are<br>obtained for either 4096 or 8192 word store computers by<br>entering the same starting address which cor last 12store locations.

The Initial instructions and their respective addresses for <sup>a</sup> 8192word store are tabulated below.

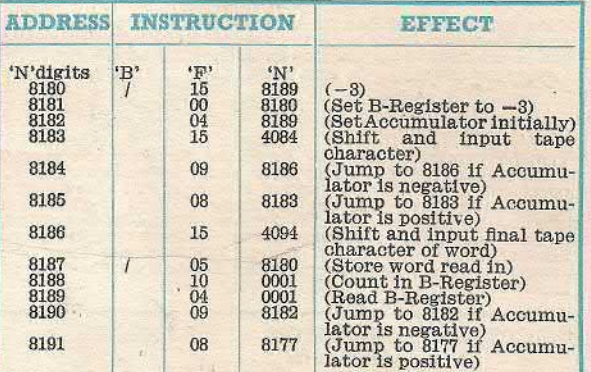

#### **NOTES**

Instructions 154084 and 154094 have the same effect as 15 2048. When entered at 8181 the routine initially reads words into  $8177$ ,  $8178$ , and  $8179$ , entered to location  $8177$ . If these instructions set the B register to -n and then transfer control to 8182, words can then be read read into that location can trigger the program. '

# **POWERS OF 2 IN DECIMAL**

*a o « / ,()/*

 $\overline{a}$ 

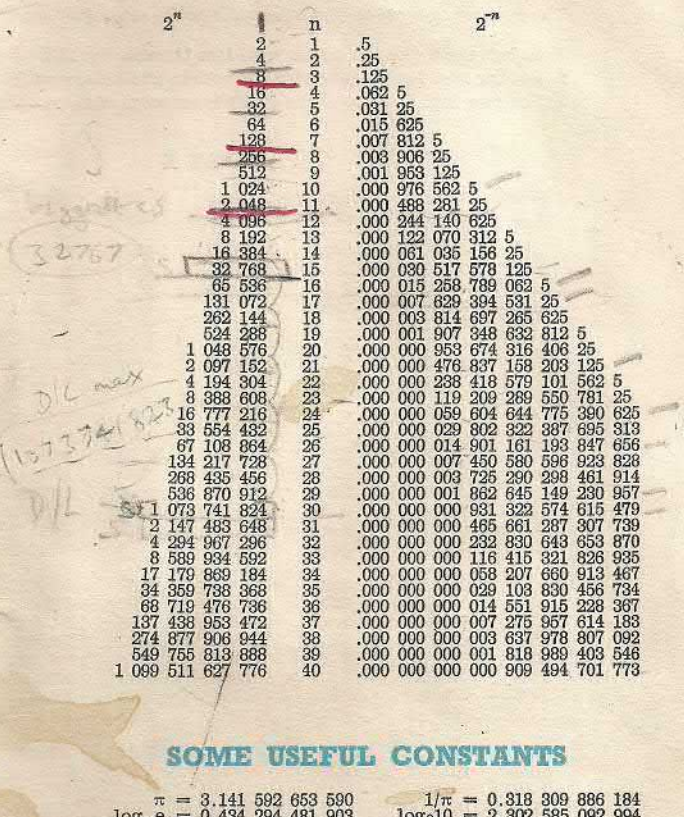

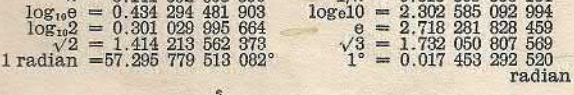

*l*

# **TABLES OF BINARY EQUIVALENTS**

The purpose of these tables is to assist in the setting of binary addresses on the word generator.

1. Select the highest multiple of <sup>64</sup> less than (or equal to) the required address: and work out the difference (if any).

2. Set the first <sup>7</sup> switches (from the left) to the binary equiva lent of the multiple. working from Table **A.**

3. Set the last 6 switches to the binary equivalent of the difference, working from Table B.

# **TABLE <sup>A</sup> TABLE <sup>B</sup>**

*j*

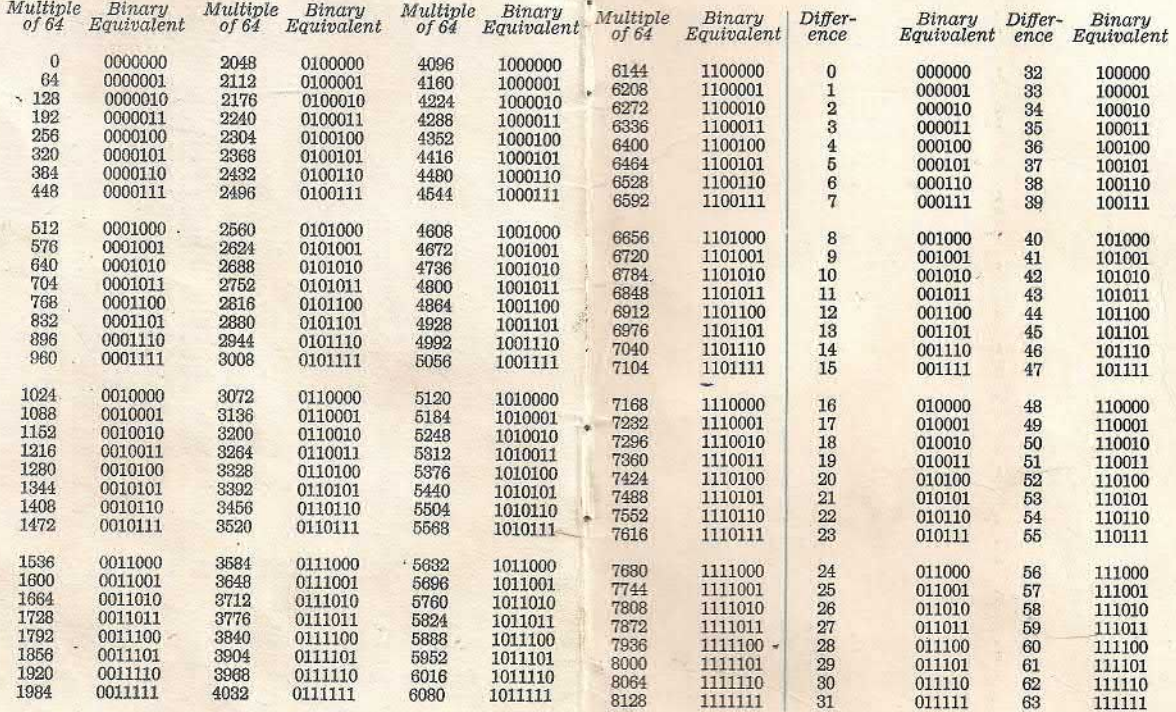